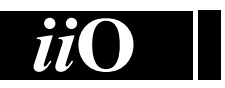

## International Informatics **Olympiad**

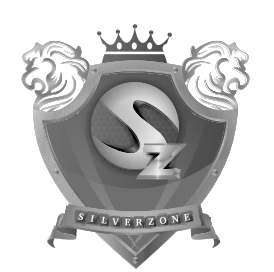

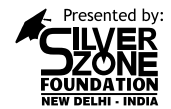

## **Silverzone Foundation**

New Delhi, India

Organized by:

For supremacy in Mathematics www.silverzone.org

## CLASS 5th SAMPLE QUESTIONS

*The Actual Question Paper Contains 30 Questions. The Duration of the Test Paper is 40 Minutes.*

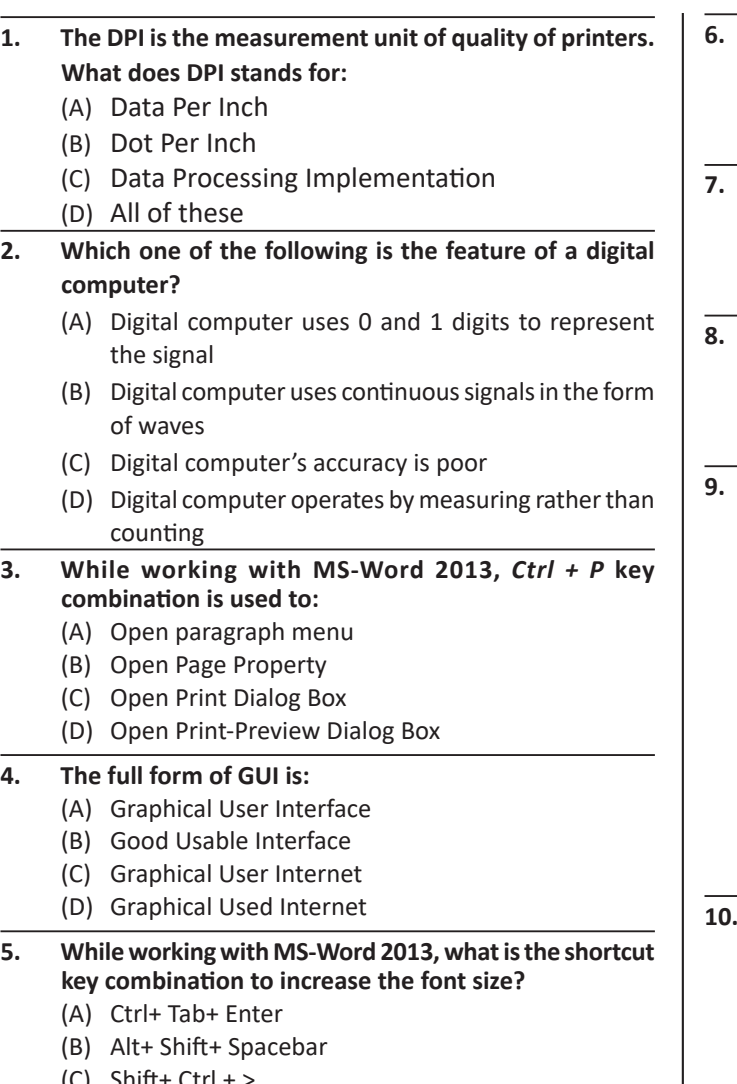

(C) Shift+ Ctrl + > (D) Shift+ Ctrl+ Up arrow

- **6. Analog computers are used in engineering and \_\_\_\_\_\_\_\_\_\_\_ fields.** (A) Teaching (B) Advertising (C) Painting (D) Scientific
- **7. Which of the following is not a term used in MS-Excel 2013?** (A) Rows (B) Columns
	- (C) Cells (D) Slides
- **8. In which one of the following disciplines, multimedia is used for research processes?** (A) Medicine (B) Biology
	- (C) Engineering (D) All of these
- **9. Which of the following Venn diagram best depicts the relationship amongst square, rectangle and triangle?**

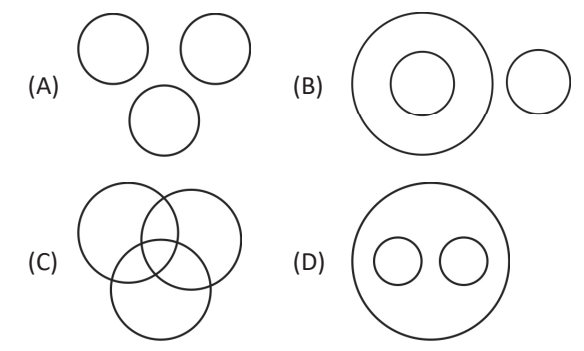

- **10. MS-Word 2013, The is used to:** 
	- (A) create a new paragraph.
		- (B) display or hide symbols for characters like spaces and tabs.
		- (C) display or hide the title bar.
		- (D) display or hide spelling and grammar errors.

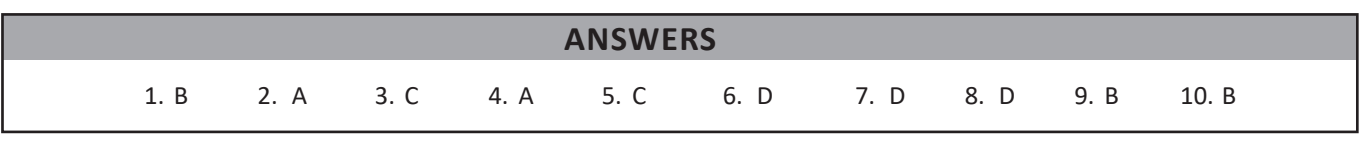

<u> - - - - - - - - - - - - - -</u>